# **COURS DE STATISTIQUES – 5eme – 1 ère partie**

Lors d'une étude statistique, on relève des données sur des caractéristiques particulières d'une population (âge, taille, pratique sportive…). Après ce recensement, on peut établir des tableaux (effectifs, fréquences…) ou des graphiques.

## **1. Effectifs**

L'**effectif** d'une donnée dans un relevé statistique correspond au nombre de fois où la donnée apparait.

L'**effectif total** correspond à la somme de tous les effectifs.

*Exemple* 1 :

Marie a lancé 20 fois un dé à six faces. Voici les nombres qui sont sortis :

 $2-6-5-2-4-1-6-3-1-4-2-1-6-5-6-3-2-1-2-4.$ 

Ce relevé s'appelle une **série statistique.**

On réunit ces résultats dans un tableau d'effectifs en regroupant les valeurs de dés :

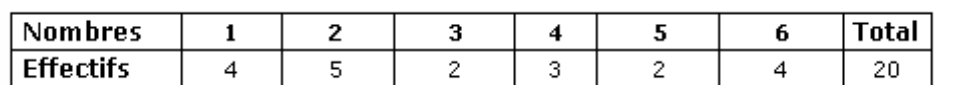

Par exemple, l'effectif de la valeur « 4 » est de 3. Ceci veut dire que le nombre 4 est sorti 3 fois.

L'effectif total est de …… lancers.

#### *Exemple* 2 **: Regroupement par classes**

Lorsque les données statistiques sont nombreuses, elles peuvent être regroupées en **classes** pour faciliter leur lecture.

On a relevé les tailles de 250 hommes adultes. Les tailles varient entre 1,55 m et 1,94 m. Le tableau utilisé pour présenter ces données comportera 40 catégories de taille et sera difficile à interpréter.

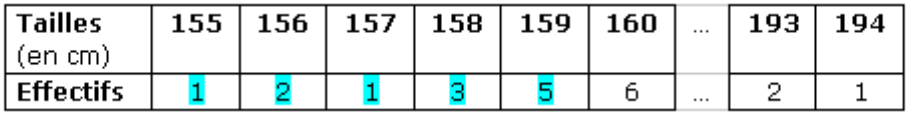

Dans ce cas, il faut regrouper les tailles en classes :

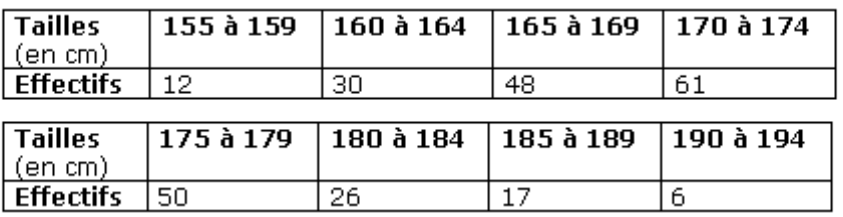

On obtient l'effectif de la classe « 155 à 159 » en additionnant les effectifs inscrits dans les cases bleues du premier tableau  $(1 + 2 + 1 + 3 + 5 = 12)$ .

Ce tableau est plus facile à lire et donne une vision globale des résultats de l'enquête. Cependant, nous perdons des informations. Par exemple, on ne sait plus précisément quelle est la taille de chacune des 12 personnes de la classe « 155 à 159 ».

## **2. Fréquences**

La **fréquence d'une valeur** est le quotient de l'effectif de cette valeur par l'effectif total.

$$
f = \frac{effectif\ particle}{effectif\ total}
$$

On peut donner une fréquence en pourcentage, pour ce faire on multiplie le résultat précédent par 100.

#### *Exemple* 1 : Lancers de dés

Dans l'exemple du lancer de dés précédent, on obtient le tableau des fréquences suivant :

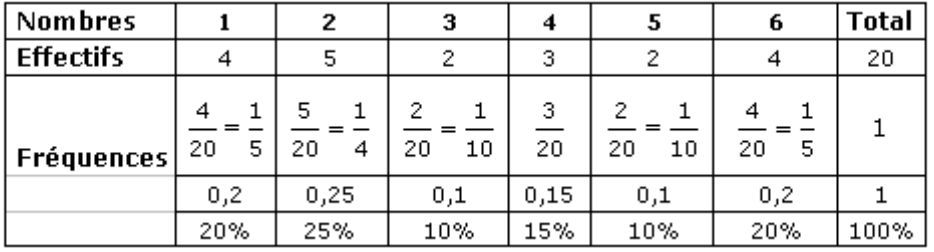

### **Calculs**

Dans cette série statistique, le chiffre « 2 » est sorti 5 fois. La fréquence de la valeur « 2 » est donc :

$$
\frac{5}{20} = \frac{1}{4} = 0,25 = \frac{25}{100} = 25\%.
$$

100 Une fréquence s'exprime sous la forme d'une **fraction,** d'un **nombre décimal** ou d'un **pourcentage.**

*Exemple* 2 : Regroupements en classes

D'après l'exemple vu précédemment, on a le tableau de fréquences suivant :

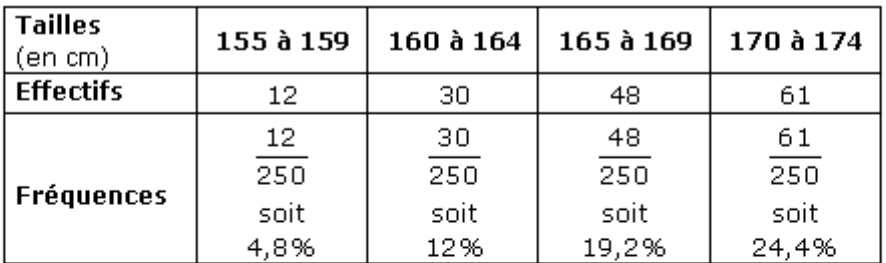

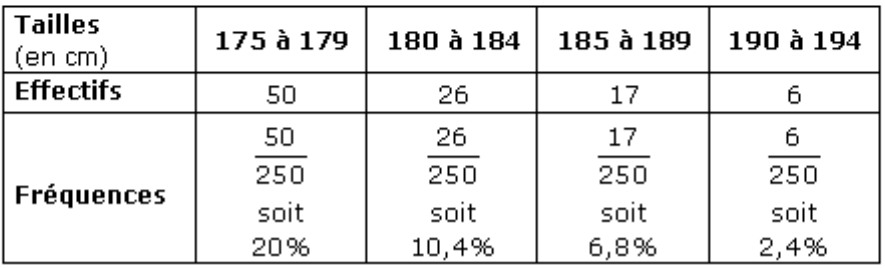

## **Calculs**

Il y a 50 hommes sur 250 qui mesurent entre 175 et 179 cm. La fréquence de la classe « 175 à 179 cm » est donc :.......

## **3.Moyenne**

La moyenne d'une série statistique est égale au quotient de la somme de toutes les valeurs de cette série par l'effectif total.

$$
m = \frac{some\ de\ toutes\ les\ valeurs}{eff\ et\ if\ total}
$$

*Exemple 1 :* 

A un contrôle de mathématiques, les 10 notes suivantes ont été obtenues : 9 ; 12 ; 8 ; 7 ; 17 ; 12 ; 5 ; 10 ; 20 ; 15.

Calculez la moyenne :…………………..

A ce contrôle, la moyenne de la classe est donc de .......

*Exemple 2 :* Le tableau suivant donne le relevé des âges des élèves d'une classe :

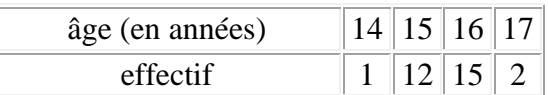

Ecrire la série statistiques pour se rendre compte de toutes les données :

 $\mathcal{L}^{(n)}$ …………………………………………………………………………………………………

Calculez la moyenne :

L'âge moyen des élèves de cette classe est de ....... ans.

#### *Exercice :*

Le tableau présente les résultats d'une enquête donnant le nombre de livres lus par an parmi les élèves d'une classe de 5<sup>e</sup>.

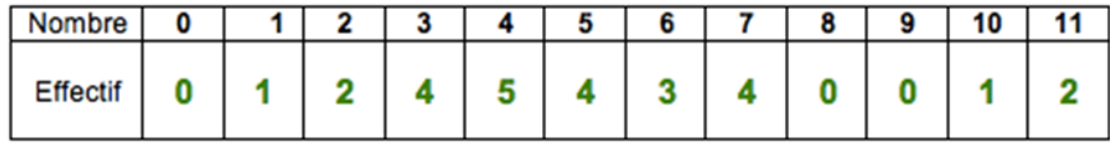

Calculer le nombre moyen de livres lus.

Faire le calcul ici :……

## **4. Représentations graphiques**

#### *1/ Diagrammes en bâtons ou en barres*

Voici la représentation graphique d'une série statistique sur les notes sur 10 qu'une classe a obtenues à un contrôle :

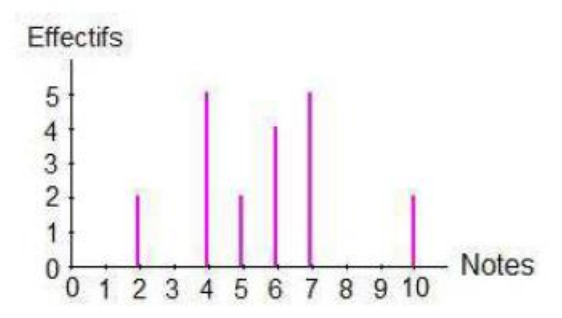

#### Remettez les données dans un tableau :

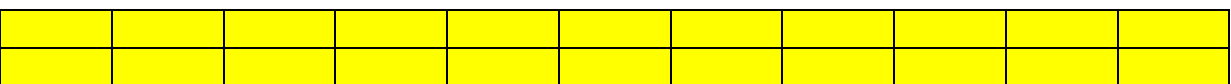

Calculer la moyenne des notes :